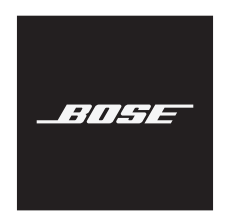

**45 QUIETCOMFORT**

**ُرجى قراءة جميع تعليمات السالمة، واألمان، واالستخدام واالحتفاظ بها. ي**

تعلن شركة Bose Corporation بموجبه أن هذا المنتج يخضع للمتطلبات الاساسية لتوجيه الاتحاد الأوروبي رقم 2014/53/EU والشروط الأخرى ذات الصلة وجميع متطلبات توجيهات الاتحاد الأوروبي المعمول بها. ويمكن العثور على إعلان المطابقة الكامل في الموقع التالي: www.Bose.com/compliance

يتوافق هذا المنتج مع جميع لوائح التوافق الكهرومغناطيسي المعمول بها لعام 2016 وجميع لوائح المملكة المتحدة األخرى المعمول بها. ويمكن العثور على إعلان المطابقة الكامل في الموقع التالي: www.Bose.com/compliance CA

تعلن شركة Bose في هذا الكتيب أن هذا المنتج يتوافق مع المتطلبات الأساسية التي تنص عليها لوائح الأجهزة اللاسلكية لعام 2017 وجميع لوائح المملكة المتحدة األخرى المعمول بها. ويمكن العثور على إعالن المطابقة الكامل في الموقع التالي: [compliance/com.Bose.www](http://www.Bose.com/compliance)

### **تعليمات مهمة للسالمة**

ال تستخدم هذا الجهاز بالقرب من الماء.

ال تستخدم سوى قطعة قماش جافة أثناء التنظيف.

ّوكل جميع أعمال الصيانة إلى أفراد صيانة مؤهلين. يجب إجراء الصيانة عند تلف الجهاز بأي شكل من األشكال، مثل تلف سلك التغذية الكهربائية، أو القابس، أو انسكاب سائل، أو سقوط أشياء على الجهاز، أو تعرضه للمطر، أو الرطوبة، أو عدم عمله بصورة اعتيادية أو سقوطه.

### تحذير ا*ت\ت*نبيهات

- ال تستخدم سماعات الرأس مع مستوى صوت مرتفع لمدة طويلة.
- لتجنب تلف السمع، استخدم سماعات الرأس في مستوى صوت مريح ومعتدل.
- قم بخفض مستوى الصوت في جهازك قبل وضع سماعات الراس على/في اذنيك ثم ارفع مستوى الصوت تدريجيًا إلى ان تصل إلى مستوى استماع مريح.
	- ال تستخدم سماعات الرأس للمكالمات الهاتفية أو ألي غرض آخر أثناء القيادة.
- لا تستخدم سماعات الرأس مع تشغيل خاصية "إلغاء الضوضاء" في أي وقت إذ قد تُشكل عدم القدرة على سماع الأصوات المحيطة ً خطرا عليك أو على اآلخرين، كما في أثناء ركوب دراجة أو المشي في منطقة مزدحمة أو بالقرب منها أو من موقع بناء أو سكة حديدية وما إلى ذلك، واتبع القوانين المعمول بها المتعلقة باستخدام سماعات الرأس. قم بإيقاف تشغيل سماعات الرأس، أو استخدم سماعات الرأس مع إيقاف "إلغاء الضوضاء" واضبط مستوى الصوت لضمان أنه يمكنك سماع الأصوات المحيطة بما في ذلك التنبيهات وإشارات التحذير .
- كن على بينة من كيفية اختالف طبيعة األصوات التي تعتمد عليها كتذكيرات أو تحذيرات عند استخدام سماعات الرأس، حتى مع ِ تشغيل الوضع "حذر".
- ٍ ال تستخدم سماعات الرأس إذا كانت تصدر أي ضجيج عال غير عادي. وإذا حدث ذلك، فقم بإيقاف تشغيل سماعات الرأس واتصل بخدمة عمالء شركة Bose.
	- ِأزل سماعات الرأس الصغيرة على الفور إذا شعرت بحرارة أو بفقدان الصوت.
	- ال تستخدم محوالت الهواتف النقالة لتوصيل سماعات الرأس بمقابس مقعد الطائرة، فقد يؤدى ذلك إلى حدوث إصابة جسدية كالحروق أو تلف في الممتلكات بسبب السخونة الزائدة.
		- ال تستخدم سماعات الرأس للتواصل أثناء الطيران.

يحتوي المنتج على أجزاء صغيرة قد تتسبب في حدوث خطر االختناق. غير مناسب لألطفال دون 3 سنوات.

ٌ يحتوي هذا المنتج على مادة مغناطيسية. استشر طبيبك فيما إذا كان لهذه السماعات تأثير على أي أجهزة طبية مزروعة لديك أو ال.

- لتقليل مخاطر الحريق أو الصدمة الكهربائية، يجب عدم تعريض هذا المنتج للمطر، أو السوائل، أو الرطوبة.
- ّ ال تعرض هذا المنتج لقطرات سوائل متساقطة أو متناثرة وال تضع أوعية ممتلئة بالسوائل )مثل أواني الزهور( فوق المنتج أو بالقرب منه.
- أبق المنتج بعيدًا عن مصادر اللهب والحرارة. لا تضع أيّ مصادر لهب مكشوف (مثل الشموع المشتطة) فوق المنتج أو بالقرب منه. ِ
- استخدم هذا المنتج فقط مع مصدر طاقة LPS معتمد من قِبل المؤسسة كي يلتزم بالمتطلبات التنظيمية المحلية (مثل UL، وCSA، وVDE، وCCC).
	- ُ• لا تَجرِ أي تبديلات غير مصرَّح بها لهذا المنتج<sub>.</sub>
	- إذا حدث تسرب في البطارية، فال تسمح للسائل بأن يالمس جلدك أو عينيك. وإذا حدث تالمس، فاطلب المشورة الطبية.
- ال تعرض المنتجات التي تحتوي على بطاريات لحرارة زائدة )مثل تخزينها تحت أشعة الشمس المباشرة، أو تعريضها للنار أو ما شابه).
	- ِ ال ترتد السماعة أثناء شحنها.

لا**حظة:** تم اختبار هذا الجهاز ووُجد أنه يتوافق مع حدود جهاز رقمي من الفئة B وفقًا للجزء رقم 15 من قواعد لجنة الاتصالات الفيدرالية )FCC). وقد وضعت هذه الحدود لتوفير الحماية المناسبة من التداخل الضار عند تركيب الجهاز في منطقة سكنية. يولد هذا الجهاز طاقة تُردد لاسلكية ويستخدمها ويمكن أن يشعّها، وإذا لم يتم تركيبه واستخدامه وفقًا للتعليمات، فيمكّن أن يتسبّب في حدوث تداخل ضار في االتصاالت الالسلكية. ومع ذلك، فال يوجد ضمان لعدم حدوث تداخل بسبب التركيب. إذا تسبّب هذا الجهاز في حدوث تداخل ضـار للاستقبال اللاسلكي أو التلفزيوني، والذي يمكن التحقق منه عن طريق إطفاء الجهاز وإعادة تشغيله، يُوصـى المستخدم بتصحيح التداخل باستخدام إجراء أو أكثر من اإلجراءات التالية:

#### تغيير اتجاه هوائي االستقبال أو موضعه.

- زيادة المسافة بين الجهاز وجهاز االستقبال.
- توصيل الجهاز بمأخذ كهربائي في دائرة مختلفة عن الدائرة التي تم توصيل جهاز االستقبال بها.
- استشر الموزع المعتمد أو أحد الفنيين من ذوي الخبرة بأجهزة الراديو أو التلفاز لطلب المساعدة.

قد يؤدي إجراء أي تغييرات أو تعديالت دون موافقة صريحة من شركة Corporation Bose إلى إلغاء ترخيص المستخدم لتشغيل هذا الجهاز.

يخضع هذا الجهاز للجزء 15 من قواعد لجنة االتصاالت الفيدرالية )FCC )ومعيار )معايير( المواصفات القياسية لموجات الراديو )RSS )المعفية من ترخيص مؤسسة االبتكار، والعلوم والتنمية االقتصادية في كندا )Canada ISED). يخضع تشغيل الجهاز للشرطين التاليين: (1) ألا يتسبّب في حدوث تداخل ضار ، و (2) ان يقبل ايّ تداخل يتم استقباله، بما في ذلك التداخل الذي قد يتسبّب في تشغيله على نحو غير مرغوب فيه.

يتوافق هذا الجهاز مع حدود التعرض لإلشعاع حسب لجنة االتصاالت الفيدرالية )FCC )ومؤسسة االبتكار، والعلوم والتنمية الاقتصادية في كندا (ISED Canada) والمنصوص عليها للسكان عامة. يجب عدم تحديد موضع مشترك لجهاز الإرسال هذا أو تشغيله بالتزامن مع أي هوائي أو جهاز إرسال آخر.

يُلبّي متطلبات هيئة التطوير الإعلامي للمعلومات والاتصـالات (IMDA).

ّ معرف لجنة االتصاالت الفيدرالية FCC: 94437310A

الصناعة الكندية IC: -437310A3232

#### **CAN ICES-3(B)/NMB-3(B)**

#### **بالنسبة ألوروبا**:

نطاق تردد التشغيل: من 2400 إلى 2483.5 ميجا هرتز.

الحد الأقصىي لطاقة الإرسال: أقل من 20 ديسيبل ميلي واط من القدرة المشعة المكافئة المتناحية.

هذا الرمز يعني أنه يجب عدم التخلص من المنتج مع النفايات المنزلية، بل يجب تسليمه إلى مرفق جمع نفايات مناسب

ٍ إلعادة تدويره. يساعد التخلص السليم وإعادة التدوير على حماية الموارد الطبيعية، وصحة اإلنسان، والبيئة. لمزيد من المعلومات حول التخلص من هذا المنتج وإعادة تدويره، تواصل مع البلدية المحلية أو خدمة التخلص من النفايات أو المتجر الذي اشتريت منه هذا المنتج.

#### **الالئحة اإلدارية ألجهزة تردد الراديو منخفضة الطاقة**

#### **المادة الثانية عشرة**

وفقًا لقواعد "اللائحة الإدارية للأجهزة ذات الترددات اللاسلكية منخفضة الطاقة"؛ يُحظر على أيّ شركة أو مؤسسة أو مستخدم تغيير ترددات أو تعزيز طاقة الإرسال أو تغيير السمة الأصلية أو الأداء في أيّ جهاز من الأجهزة المعتمدة ذات الترددات اللاسلكية<br>منخفضة الطاقة؛ وذلك دون الحصول على إذن من اللجنة الوطنية الصينية للاتصالات (NCC).

#### **المادة الرابعة عشر**

لا تؤثر الأجهزة ذات الترددات اللاسلكية منخفضة الطاقة على أمن الطائرات ولا تتداخل مع الاتصالات القانونية (إن وجدت)، وفي حال حدوث تداخل، فيجب على المستخدم إيقاف تشغيلها على الفور إلى أن يتم إزالة هذا التداخل. االتصاالت القانونية المذكورة تعني الاتصالات اللاسلكية التي تعمل وفقًا لقانون الاتصالات.

من المؤكد أن الأجهزة ذات تردد الراديو منخفض الطاقة عُرضة للتداخل من قِبل الاتصالات القانونية أو الأجهزة المشعة لموجات راديو الأجهزة الصناعية، والعلمية والطبية ISM.

**ال** تحاول إخراج بطارية الليثيوم أيون القابلة إلعادة الشحن من هذا المنتج. اتصل بموزع Bose ّ المحلي لديك أو بفني مؤهل آخر إلخراجها.

يجب عدم إز الة بطارية الليثيوم ايون القابلة للشحن من هذا المنتج إلا بواسطة فنيين مؤهلين فقط. يُرجى الاتصال بتاجر تجزئة Bose المحلي لديك أو الاطلاع على products.bose.com/static/compliance/index.html لمزيدٍ من المعلومات.

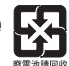

يُر**ج**ى التخلص من البطاريات المستخدمة بطريقة سليمة، باتّباع اللوائح المحلية. لا تحرقها.

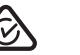

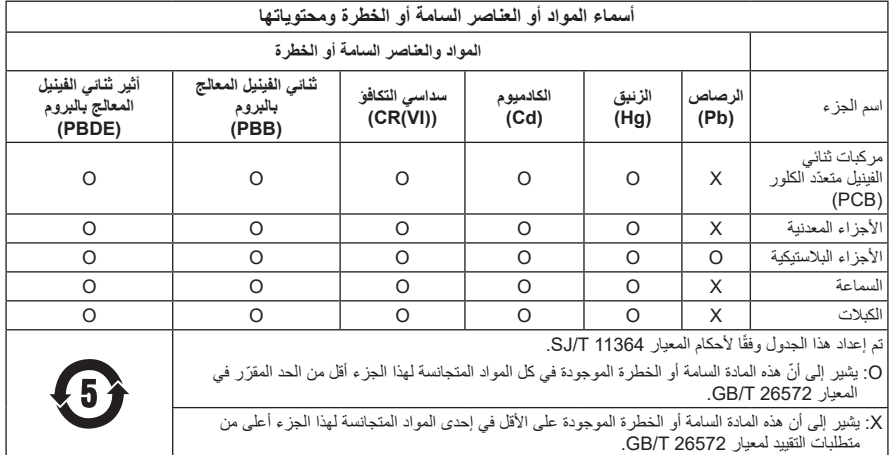

**تاريخ الصنع**: يشير الرقم الثامن في الرقم المسلسل إلى سنة الصنع؛ إذ يشير الرقم "1" إلى 2011 أو .2021

المستورد في الصين: 353 .Dose Electronics (Shanghai) Company Limited, Part C, Plant 9, No. 353 North Riying Road, China (Shanghai) Pilot Free Trade Zone

المستورد في الاتحاد الأوروبي: Bose Products B.V., Gorslaan 60, 1441 RG Purmerend, The Netherlands

المستورد في تايوان: ,Bose Taiwan Branch, 9F-A1, No. 10, Section 3, Minsheng East Road Taiwan 104, City Taipei رقم الهاتف: 7676 +886-2-2514

المستورد في المكسيك <sub>.</sub> 405-405 Bose de México, S. de R.L. de C.V., Paseo de las Palmas 405-204 .F.D ,México 11000 ,Chapultepec de Lomas رقم الهاتف: 3545 (5202) +5255

**المستورد في المملكة المتحدة**: ,Chatham ,Maritime Chatham Quayside ,House Bose ,Limited Bose QZ4 4ME ,Kent، بالمملكة المتحدة

ا**لقدرة المقننة على الإدخال: 5** فولت 0.5 <u>—</u>أمبير

**مدى درجة حرارة الشحن**: من 32 إلى 113 درجة فهرنهايت )من 0 إلى 45 درجة مئوية(

**مدى درجة حرارة تفريغ الشحن**: من 4- إلى 140 درجة فهرنهايت )من 20- إلى 60 درجة مئوية(

موديل 437310. يوجد معرّف CMIIT داخل قطعة الأذن أسفل السكريم.

### **ُرجى استكمال سجالتك واالحتفاظ بها ي**

يوجد الرقم المسلسل ورقم الموديل داخل قطعة األذن أسفل السكريم.

الرقم المسلسل:

رقم الموديل:

ُرجى االحتفاظ بإيصال الشراء مع دليل المالك. الوقت مناسب اآلن لتسجيل منتج Bose الخاص بك. يمكنك القيام بذلك بسهولة ي من خلال الانتقال إلى global.Bose.com/register

**معلومات األمان**

Ţ

هذا المنتج قادر على استقبال التحديثات الأمنية من Bose تلقائيًا عند الاتصـال بتطبيق Bose Music. من أجل استقبال التحديثات الأمنية عبر تطبيق المحمول، يجب عليك إكمال عملية إعداد المنتج في تطبيق Bose Music. **وإذا لم تَكمِل عملية اإلعداد، ّ فستتحمل مسؤولية تثبيت التحديثات األمنية التي توفرها Bose عبر [com.Bose.btu](http://btu.bose.com)**

تُعدِ Apple، وشعار Apple، وiPad، وiPhone، وjPod علامات تجارية لشركة Apple Inc، ومُسجّلة في الولايات المتحدة ٍ األمريكية ودول أخرى. Store App هي عالمة خدمة لشركة Apple، ويتم استخدام العالمة التجارية "iPhone "في اليابان بترخيص من شركة K.K Aiphone.

إن استخدام بطاقة "Apple for Made "يعني أنه قد تم تصميم أحد الملحقات لالتصال بصورة خاصة بمنتج )منتجات( Apple المذكور في البطاقة، وأنه قد تم التصديق عليه من قِبل المُطوّر لاستيفائه معايير أداء Apple. تُعد Apple غير مسؤولة عن تشغيل هذا الجهاز أو امتثاله لمعايير السالمة والمعايير التنظيمية.

العالمة التجارية النصية <sup>R</sup>*Bluetooth* ُ وشعاراتها هي عالمات تجارية م ّسجلة مملوكة لشركة SIG Bluetooth ّ ، وأي استخدام لهذه العلامات من قِبل شركة Bose Corporation يكون بموجب ترخيص.

إن Play Google هي عالمة تجارية لشركة .LLC Google.

<sup>R</sup>C-Type USB وRC-USB هما عالمتان تجاريتان مسجلتان لدى Forum Implementers USB.

يعد كل من Bose، وBose، Home Speaker، وSose، وSpeaker، وشعار Bose، Music، وSose، Smart Soundbar، وGose، و Bose Smart Speaker وBose Soundbar، وBose Soundbar، وGuietComfort. علامات تجارية لشركة Bose.

المقر الرئيسي لشركة Bose: 1-877-230-5639

حقوق الطبع والنشر © لعام 2021 محفوظة لشركة Corporation Bose. ال يجوز استنساخ أي جزء من هذا الدليل، أو تعديله، ٍ أو توزيعه أو استخدامه بطريقة أخرى دون إذن كتابي مسبق. The following license disclosures apply to certain third-party software packages used as components in the product.

#### Package: FreeRTOS

Copyright © Amazon Web Services, Inc. or its affiliates. All rights reserved.

The FreeRTOS package is subject to the license terms reprinted below:

#### **MIT** License

Permission is hereby granted, free of charge, to any person obtaining a copy of this software and associated documentation files (the "Software"), to deal in the Software without restriction, including without limitation the rights to use, copy, modify, merge, publish, distribute, sublicense, and/or sell copies of the Software, and to permit persons to whom the Software is furnished to do so, subject to the following conditions:

The above copyright notice and this permission notice shall be included in all copies or substantial portions of the Software.

THE SOFTWARE IS PROVIDED "AS IS", WITHOUT WARRANTY OF ANY KIND, EXPRESS OR IMPLIED. INCLUDING BUT NOT LIMITED TO THE WARRANTIES OF MERCHANTABILITY, FITNESS FOR A PARTICULAR PURPOSE AND

NONINFRINGEMENT IN NO EVENT SHALL THE AUTHORS OR COPYRIGHT HOLDERS BE LIABLE FOR ANY CLAIM, DAMAGES OR OTHER LIABILITY, WHETHER IN AN ACTION OF CONTRACT, TORT OR OTHERWISE. ARISING FROM, OUT OF OR IN CONNECTION WITH THE SOFTWARE OR THE USE OR OTHER DEALINGS IN THE SOFTWARE

#### Package: Nanopb

Copyright © 2011 Petteri Aimonen <jpa at nanopb mail.kapsi.fi>.

The Nanopb package is subject to the license terms reprinted below:

#### **Zlib** License

© 2011 Petteri Aimonen <ipa at nanopb mail.kapsi.fi>

This software is provided 'as-is', without any express or implied warranty. In no event will the authors be held liable for any damages arising from the use of this software.

Permission is granted to anyone to use this software for any purpose, including commercial applications, and to alter it and redistribute it freely, subject to the following restrictions:

- 1. The origin of this software must not be misrepresented; you must not claim that you wrote the original software. If you use this software in a product, an acknowledgment in the product documentation would be appreciated but is not required.
- 2. Altered source versions must be plainly marked as such, and must not be misrepresented as being the original software.
- 3. This notice may not be removed or altered from any source distribution.

#### Package: Mbed TLS 2.16.1

© ARM Limited. All rights reserved.

The Mbed TLS package is subject to the license terms reprinted below:

#### **Apache License**

Version 2.0, January 2004

#### http://www.apache.org/licenses/

#### TERMS AND CONDITIONS FOR USE, REPRODUCTION, AND DISTRIBUTION

.Definitions 1.

"License" shall mean the terms and conditions for use, reproduction, and distribution as defined by Sections 1 through 9 of this document.

"Licensor" shall mean the copyright owner or entity authorized by the copyright owner that is granting the License

"Legal Entity" shall mean the union of the acting entity and all other entities that control, are controlled by, or are under common control with that entity. For the purposes of this definition, "control" means (i) the power, direct or indirect, to cause the direction or management of such entity, whether by contract or otherwise, or (ii) ownership of fifty percent (50%) or more of the outstanding shares, or (iii) beneficial ownership of such entity.

"You" (or "Your") shall mean an individual or Legal Entity exercising permissions granted by this License.

"Source" form shall mean the preferred form for making modifications, including but not limited to software source code, documentation source, and configuration files.

"Object" form shall mean any form resulting from mechanical transformation or translation of a Source form. including but not limited to compiled object code, generated documentation, and conversions to other media types.

"Work" shall mean the work of authorship, whether in Source or Object form, made available under the License, as indicated by a copyright notice that is included in or attached to the work (an example is provided in the Appendix below).

"Derivative Works" shall mean any work, whether in Source or Object form, that is based on (or derived from) the Work and for which the editorial revisions, annotations, elaborations, or other modifications represent, as a whole, an original work of authorship. For the purposes of this License, Derivative Works shall not include works that remain separable from, or merely link (or bind by name) to the interfaces of, the Work and Derivative Works thereof.

"Contribution" shall mean any work of authorship, including the original version of the Work and any modifications or additions to that Work or Derivative Works thereof, that is intentionally submitted to Licensor for inclusion in the Work by the copyright owner or by an individual or Legal Entity authorized to submit on behalf of the copyright owner. For the purposes of this definition "submitted" means any form of electronic. verbal, or written communication sent to the Licensor or its representatives, including but not limited to communication on electronic mailing lists, source code control systems, and issue tracking systems that are managed by, or on behalf of, the Licensor for the purpose of discussing and improving the Work, but excluding communication that is conspicuously marked or otherwise designated in writing by the copyright owner as "Not a Contribution."

"Contributor" shall mean Licensor and any individual or Legal Entity on behalf of whom a Contribution has been received by Licensor and subsequently incorporated within the Work.

- 2. Grant of Copyright License, Subject to the terms and conditions of this License, each Contributor hereby grants to You a perpetual, worldwide, non-exclusive, no-charge, royalty-free, irrevocable copyright license to reproduce, prepare Derivative Works of, publicly display, publicly perform, sublicense, and distribute the Work and such Derivative Works in Source or Object form.
- 3. Grant of Patent License. Subject to the terms and conditions of this License, each Contributor hereby grants to You a perpetual, worldwide, non-exclusive, no-charge, rovalty-free, irrevocable (except as stated in this section) patent license to make, have made, use, offer to sell, sell, import, and otherwise transfer the Work, where such license applies only to those patent claims licensable by such Contributor that are necessarily infringed by their Contribution (s) alone or by combination of their Contribution (s) with the Work to which such Contribution (s) was submitted. If You institute patent litigation against any entity (including a cross-claim or counterclaim in a lawsuit) alleging that the Work or a Contribution incorporated within the Work constitutes direct or contributory patent infringement, then any patent licenses granted to You under this License for that Work shall terminate as of the date such litigation is filed.
- 4. Redistribution. You may reproduce and distribute copies of the Work or Derivative Works thereof in any medium, with or without modifications, and in Source or Object form, provided that You meet the following conditions:
	- a. You must give any other recipients of the Work or Derivative Works a copy of this License; and
	- b. You must cause any modified files to carry prominent notices stating that You changed the files; and
	- c. You must retain, in the Source form of any Derivative Works that You distribute, all copyright, patent, trademark, and attribution notices from the Source form of the Work, excluding those notices that do not pertain to any part of the Derivative Works; and

d. If the Work includes a "NOTICE" text file as part of its distribution, then any Derivative Works that You distribute must include a readable copy of the attribution notices contained within such NOTICE file, excluding those notices that do not pertain to any part of the Derivative Works, in at least one of the following places: within a NOTICE text file distributed as part of the Derivative Works: within the Source form or documentation. if provided along with the Derivative Works; or, within a display generated by the Derivative Works, if and wherever such third-party notices normally appear. The contents of the NOTICE file are for informational purposes only and do not modify the License. You may add Your own attribution notices within Derivative Works that You distribute, alongside or as an addendum to the NOTICE text from the Work, provided that such additional attribution notices cannot be construed as modifying the License.

You may add Your own copyright statement to Your modifications and may provide additional or different license terms and conditions for use, reproduction, or distribution of Your modifications, or for any such Derivative Works as a whole, provided Your use, reproduction, and distribution of the Work otherwise complies with the conditions stated in this License.

- 5. Submission of Contributions, Unless You explicitly state otherwise, any Contribution intentionally submitted for inclusion in the Work by You to the Licensor shall be under the terms and conditions of this License, without anv additional terms or conditions. Notwithstanding the above, nothing herein shall supersede or modify the terms of any separate license agreement you may have executed with Licensor regarding such Contributions.
- 6. Trademarks, This License does not grant permission to use the trade names, trademarks, service marks, or product names of the Licensor, except as required for reasonable and customary use in describing the origin of the Work and reproducing the content of the NOTICE file.
- 7. Disclaimer of Warranty. Unless required by applicable law or agreed to in writing, Licensor provides the Work (and each Contributor provides its Contributions) on an "AS IS" BASIS, WITHOUT WARRANTIES OR CONDITIONS OF ANY KIND, either express or implied, including, without limitation, any warranties or conditions of TITLE, NON-INFRINGEMENT, MERCHANTABILITY, or FITNESS FOR A PARTICULAR PURPOSE. You are solely responsible for determining the appropriateness of using or redistributing the Work and assume any risks associated with Your exercise of permissions under this License.
- 8. Limitation of Liability. In no event and under no legal theory, whether in tort (including negligence), contract, or otherwise, unless required by applicable law (such as deliberate and grossly negligent acts) or agreed to in writing, shall any Contributor be liable to You for damages, including any direct, indirect, special, incidental, or consequential damages of any character arising as a result of this License or out of the use or inability to use the Work (including but not limited to damages for loss of goodwill, work stoppage, computer failure or malfunction, or any and all other commercial damages or losses), even if such Contributor has been advised of the possibility of such damages.
- 9. Accepting Warranty or Additional Liability. While redistributing the Work or Derivative Works thereof, You may choose to offer, and charge a fee for, acceptance of support, warranty, indemnity, or other liability obligations and/or rights consistent with this License. However, in accepting such obligations, You may act only on Your own behalf and on Your sole responsibility, not on behalf of any other Contributor, and only if You agree to indemnify, defend, and hold each Contributor harmless for any liability incurred by, or claims asserted against, such Contributor by reason of your accepting any such warranty or additional liability.

#### **END OF TERMS AND CONDITIONS**

#### ©2021 Bose Corporation

Licensed under the Apache License, Version 2.0 (the "License"); you may not use this file except in compliance with the License

You may obtain a copy of the License at: http://www.apache.org/licenses/LICENSE-2.0

Unless required by applicable law or agreed to in writing, software distributed under the License is distributed on an "AS IS" BASIS, WITHOUT WARRANTIES OR CONDITIONS OF ANY KIND, either express or implied.

See the License for the specific language governing permissions and limitations under the License.

## ما تتضمنه علبة المنتج

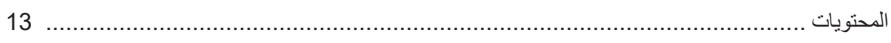

## BOSE MUSIC تطبيق

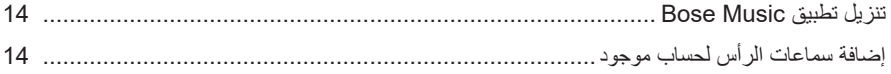

### أدوات التحكم بالسماعات

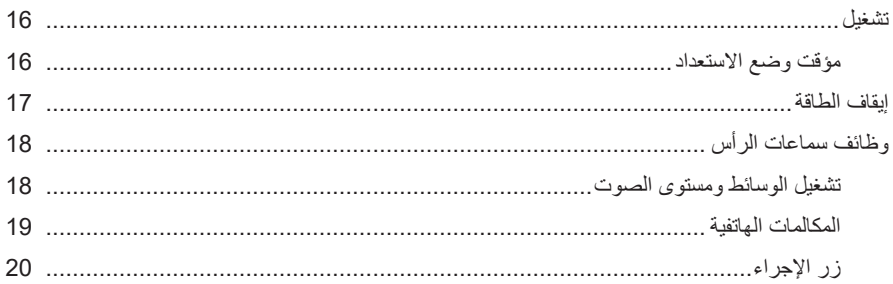

## إلغاء الضوضاء

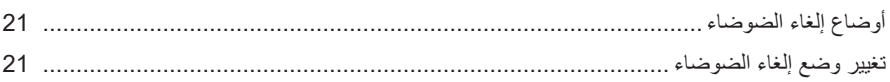

### أدوات التحكم بالصوت

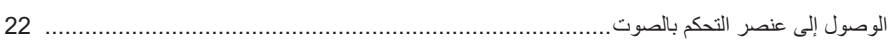

### **BLUETOOTH®**

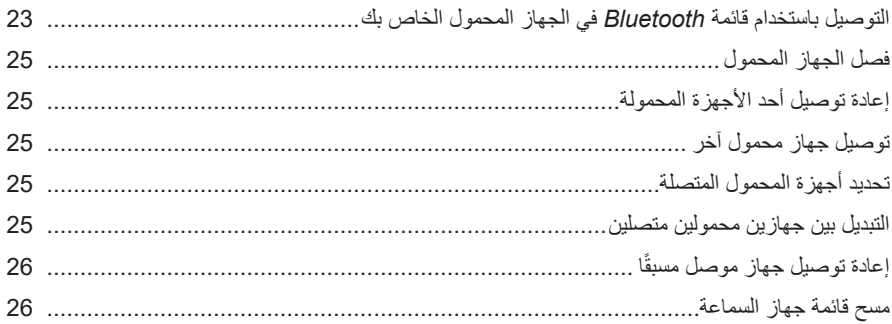

### الاتصالات السلكية

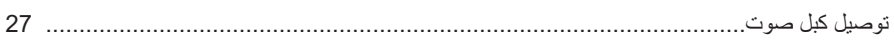

## البطارية

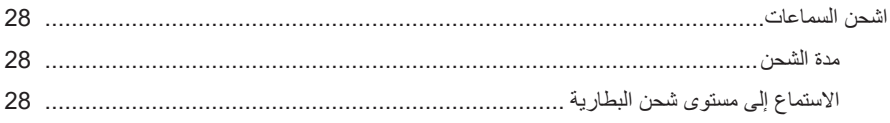

## حالة السماعات

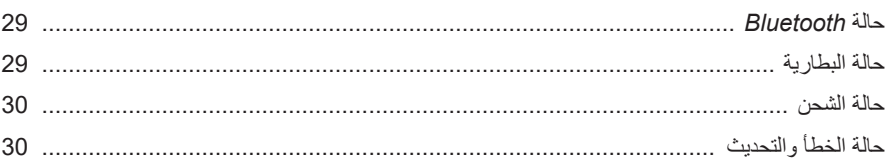

## توصيل منتجات BOSE

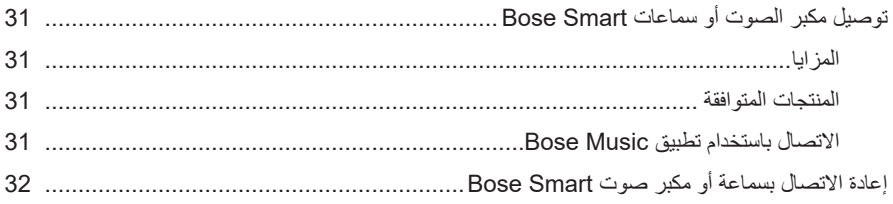

# العناية والصيانة

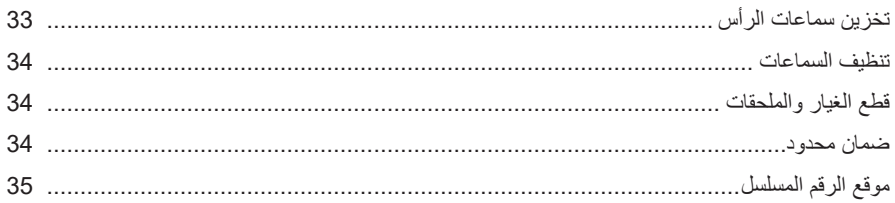

### استكشاف الأخطاء وإصلاحها

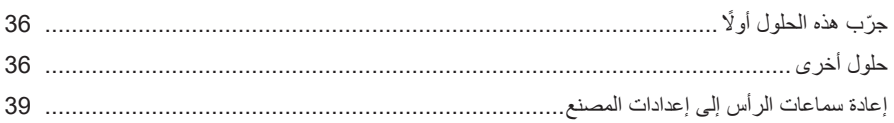

### **المحتويات**

تأكد من إدراج الأجزاء التالية:

<span id="page-12-0"></span>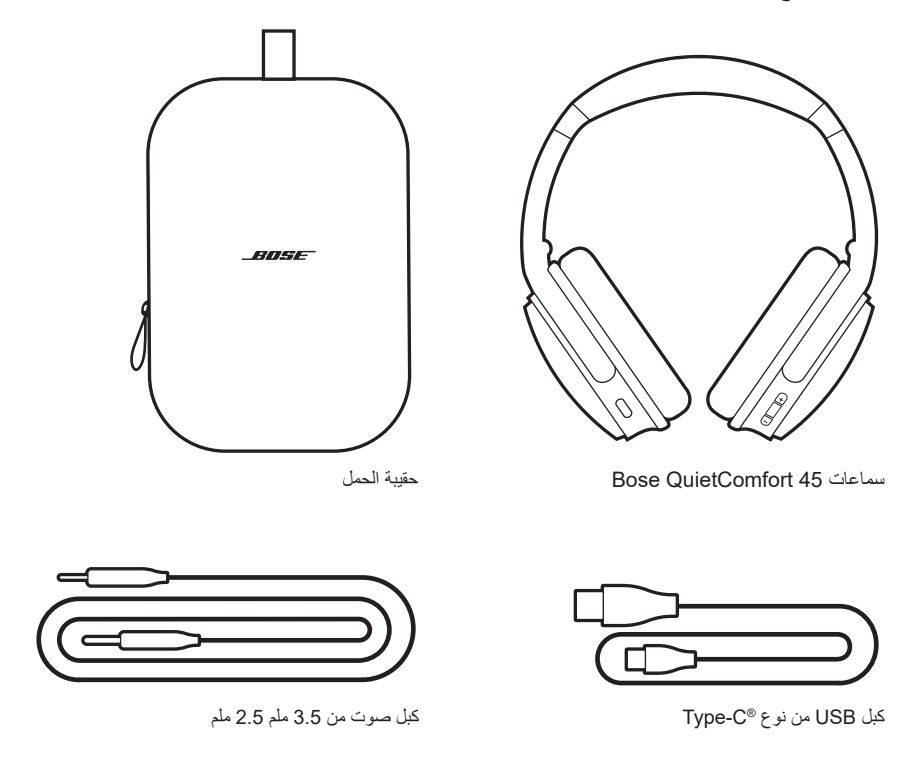

 **:ةظحال**في حال تلف أي جزء من منتجك، ال تستخدمه. اتصل بموزع Bose المعتمد لديك أو اتصل بخدمة عمالء Bose.

تفضّل بزيارة: worldwide.Bose.com/Support/QC45

<span id="page-13-0"></span>ُتيح لك تطبيق Music Bose إعداد السماعات والتحكم بها من أي جهاز محمول، مثل الهاتف الذكي أو ي الكمبيوتر اللوحي.

باستخدام هذا التطبيق، يُمكنك إدارة اتصالات Bluetooth، وإدارة إعدادات السماعة، واختيار لغة المطالبة الصوتية لديك، والحصول على ميزات جديدة عبر التطبيقات.

لا**حظ**ة: إذا كنت قد أنشأت بالفعل حسابًا على Bose Music لمنتج اخر من منتجات Bose، فأضف السماعات إلى حسابك الحالي (راجع الجزء السفلي من صفحة 14).

# <span id="page-13-1"></span>**تنزيل تطبيق MUSIC BOSE**

1. في جهازك المحمول الخاص بك، نزل تطبيق Bose Music.

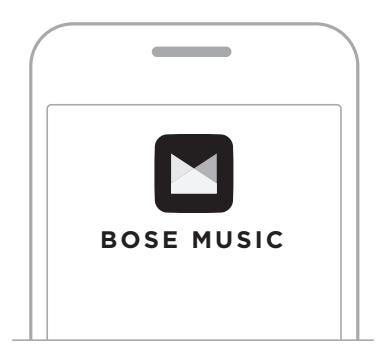

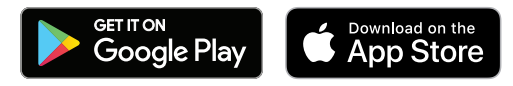

. اتبع تعليمات التطبيق.

## **إضافة سماعات الرأس لحساب موجود**

إلضافة سماعات 45 QuietComfort Bose الخاصة بك، افتح تطبيق Music Bose وأضف سماعاتك.

<span id="page-14-0"></span>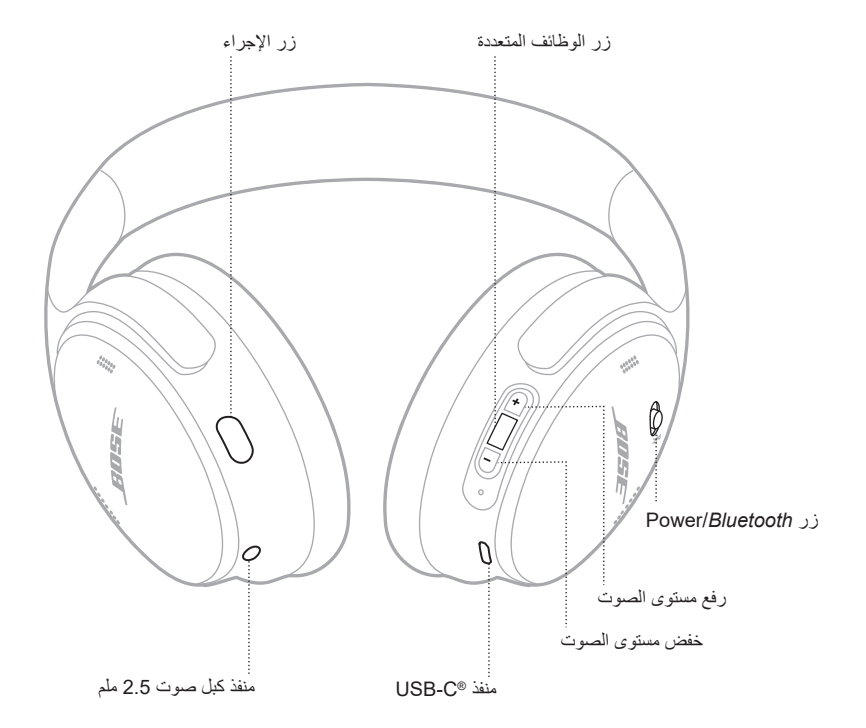

### <span id="page-15-1"></span>**تشغيل**

في قطعة األذن اليمنى، مرر مفتاح *Bluetooth*/Power إلى جهة اليمين.

<span id="page-15-0"></span>تخبرك المطالبة الصوتية بمستوى شحن البطارية، ويضيء مصباح الحالة حسب مستوى شحن البطارية الحالي )راجع [الصفحة](#page-28-1) 29(.

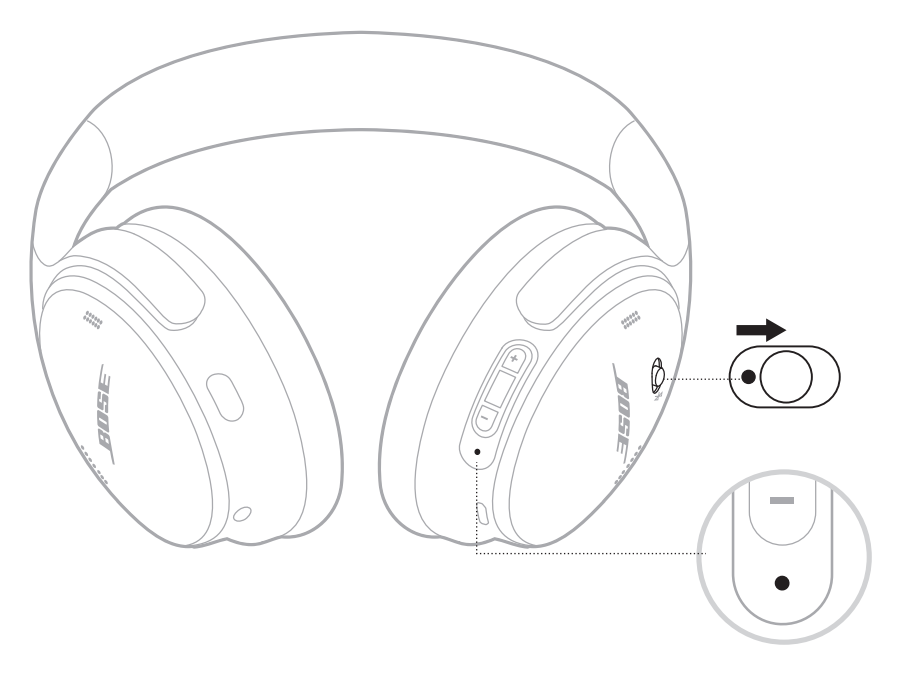

**مؤقت وضع االستعداد** يحافظ مؤقت وضع االستعداد على البطارية عندما ال تكون السماعات مستخدمة. إلعداد مؤقت وضع االستعداد وتخصيصه، استخدم تطبيق Music Bose.

## **إيقاف الطاقة**

مرر مفتاح *Bluetooth*/Power إلى جهة اليسار.

<span id="page-16-0"></span>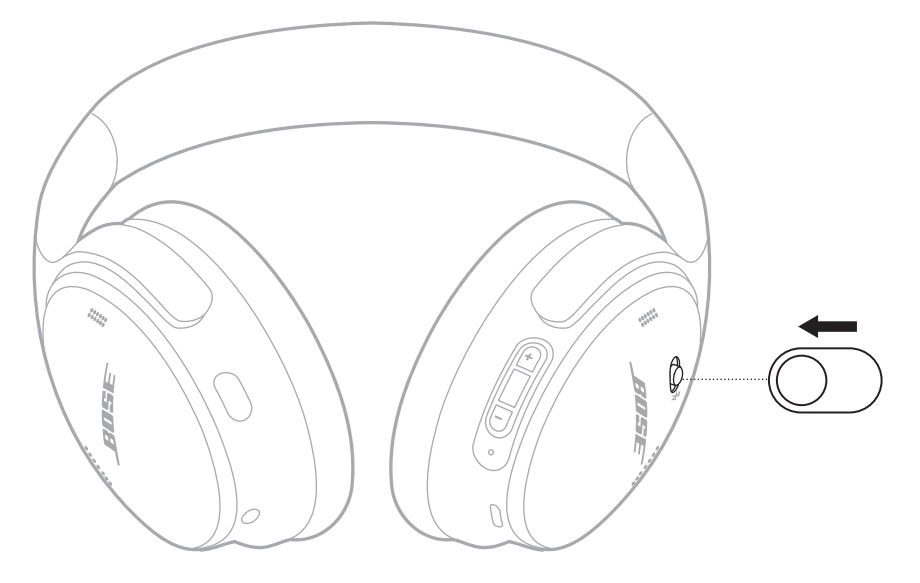

 **:ةظحال**عند إيقاف تشغيل السماعات، يتم تعطيل خاصية إلغاء الضوضاء.

## **وظائف سماعات الرأس**

توجد أدوات تحكم السماعات على الجزء الخلفي من قطعة األذن اليمنى.

**تشغيل الوسائط ومستوى الصوت**

<span id="page-17-0"></span>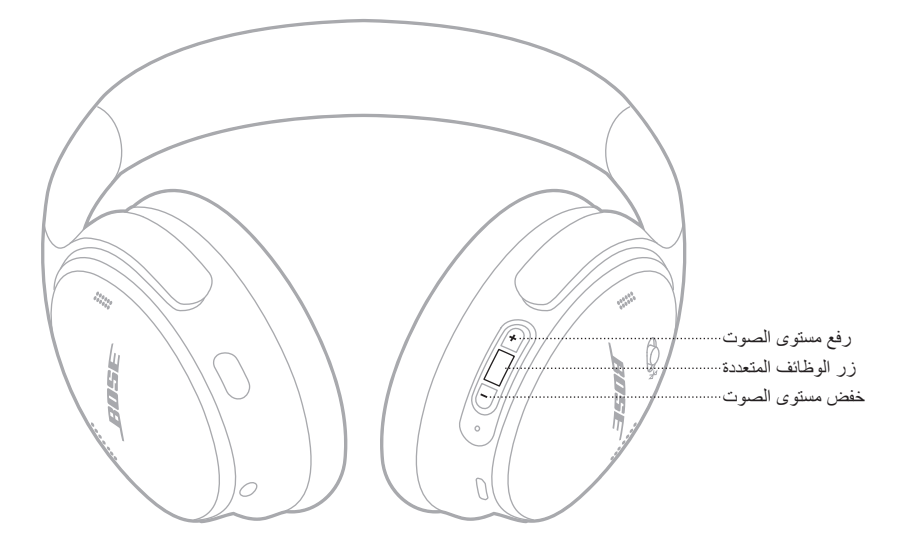

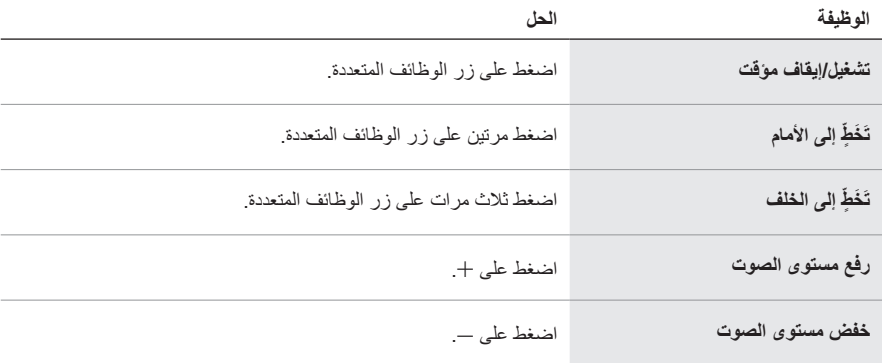

### **:تاظحال**

- لرفع مستوى الصوت بسرعة، اضغط مع االستمرار على H.
- لخفض مستوى الصوت بسرعة، اضغط مع االستمرار على z.

### **المكالمات الهاتفية**

<span id="page-18-0"></span>يوجد زر الوظائف المتعددة في الجزء الخلفي من قطعة األذن اليمنى. يقع الميكروفون بالقرب من الجزء األمامي من قطعة الأذن اليمني<sub>.</sub>

يوجد زر الإجراء في الجزء الخلفي من قطعة الأذن اليسرى.

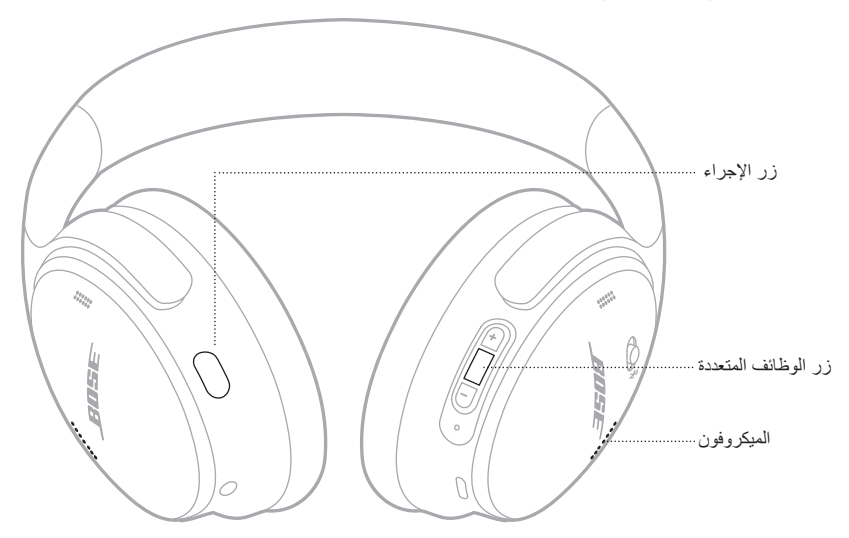

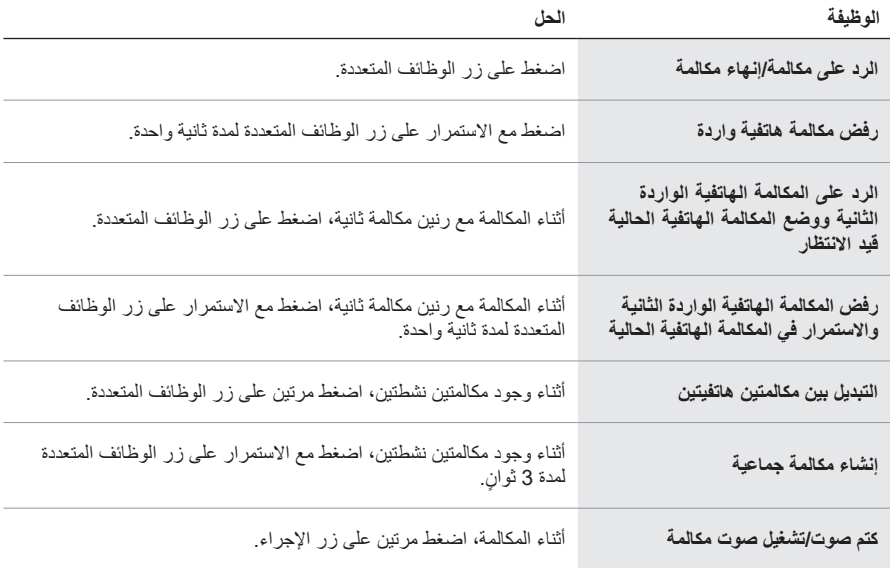

**زر اإلجراء** يسمح لك زر اإلجراء بتغيير أوضاع إلغاء الضوضاء بسرعة وسهولة. يوجد زر الإجراء في الجزء الخلفي من قطعة الأذن اليسرى.

<span id="page-19-0"></span>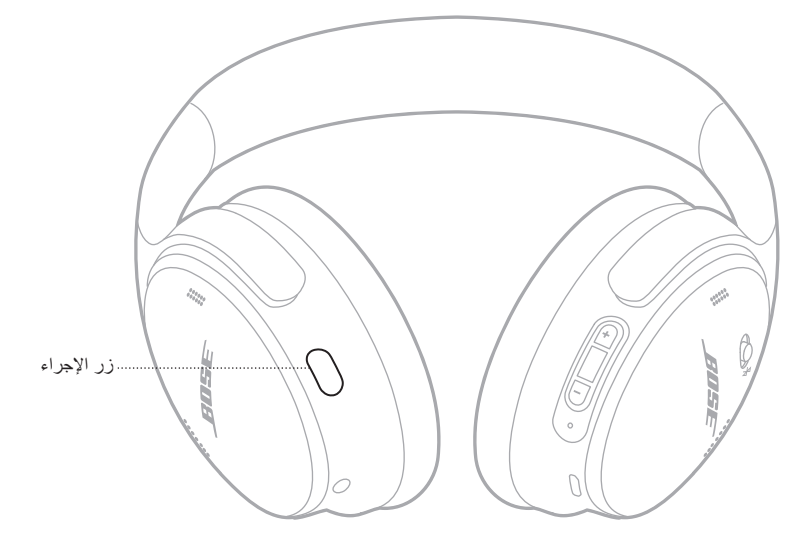

للتبديل بين وضع Quiet ووضع Aware، اضغط على زر اإلجراء. للحصول على المزيد من المعلومات حول أوضاع إلغاء الضوضاء، راجع [الصفحة](#page-20-1) .21 <span id="page-20-0"></span>نُقلل خاصية إلغاء الضوضاء من الضوضاء غير المرغوبة، مما يوفر أداءً صوتيًا أكثر نقاءً وحيوية. يمكنك الاختيار من بين وضعين من أوضاع إلغاء الضوضاء: Quiet وAware. يتيح لك وضع Quiet منع عوامل التشتيت باستخدام أعلى مستوى من إلغاء الضوضاء.

يوفر وضع Aware شفافية كاملة ويتيح لك سماع األصوات المحيطة بك أثناء االستمتاع بتسجيلك الصوتي.

اختر وضع إلغاء الضوضاء الخاص بك حسب تفضيالت االستماع والبيئة المحيطة بك.

### <span id="page-20-1"></span>**أوضاع إلغاء الضوضاء**

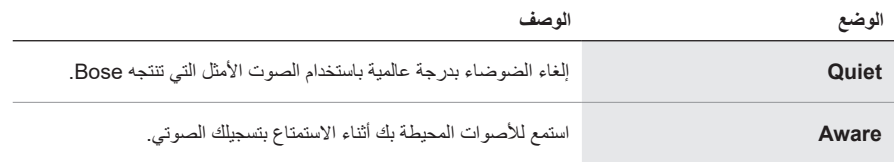

لا**حظة:** عند التشغيل، تنتقل السماعة افتر اضئيًا إلى أخر وضع استخدمته.

## **تغيير وضع إلغاء الضوضاء**

لتغيير وضع إلغاء الضوضاء، اضغط على زر اإلجراء. ُ ستقوم المطالبة الصوتية بإعالمك بوضع إلغاء الضوضاء المحدد.

 **:ةحيصن** ً يمكنك أيضا تغيير وضع إلغاء الضوضاء باستخدام تطبيق Music Bose.

## **الوصول إلى عنصر التحكم بالصوت**

<span id="page-21-0"></span>ُمكنك استخدام السماعات للوصول إلى عنصر التحكم بالصوت على جهازك المحمول الخاص بك. للوصول إلى ي عنصر التحكم بالصوت، اضغط مع االستمرار على زر الوظائف المتعددة لمدة ثانية واحدة.

يوجد زر الوظائف المتعددة في الجزء الخلفي من قطعة الأذن اليمني.

 **:ةظحال**ال يمكنك الوصول إلى عنصر التحكم بالصوت أثناء إجرائك لمكالمات.

# **التوصيل باستخدام قائمة** *BLUETOOTH* **في الجهاز المحمول الخاص بك**

<span id="page-22-0"></span>يمكنك تخزين ما يصل إلى ثمانية أجهزة في قائمة جهاز السماعات، ويمكن لسماعاتك أن تتصل بجهازين في الوقت نفسه بفاعلية تامة. يمكنك تشغيل الصوت من جهاز واحد فقط في كل مرة.

- **:ةظحال**للحصول على أفضل تجربة، استخدم تطبيق Music Bose إلعداد جهازك المحمول وتوصيله )راجع [الصفحة](#page-13-1) 14(.
	- . مرر مفتاح *Bluetooth*/Power إلى جهة اليمين l واضغط مع االستمرار لمدة 3 ٍ ثوان.

<span id="page-22-1"></span>ستسمع لعبارة "جاهز لالتصال" وسيومض مصباح الحالة باللون األزرق.

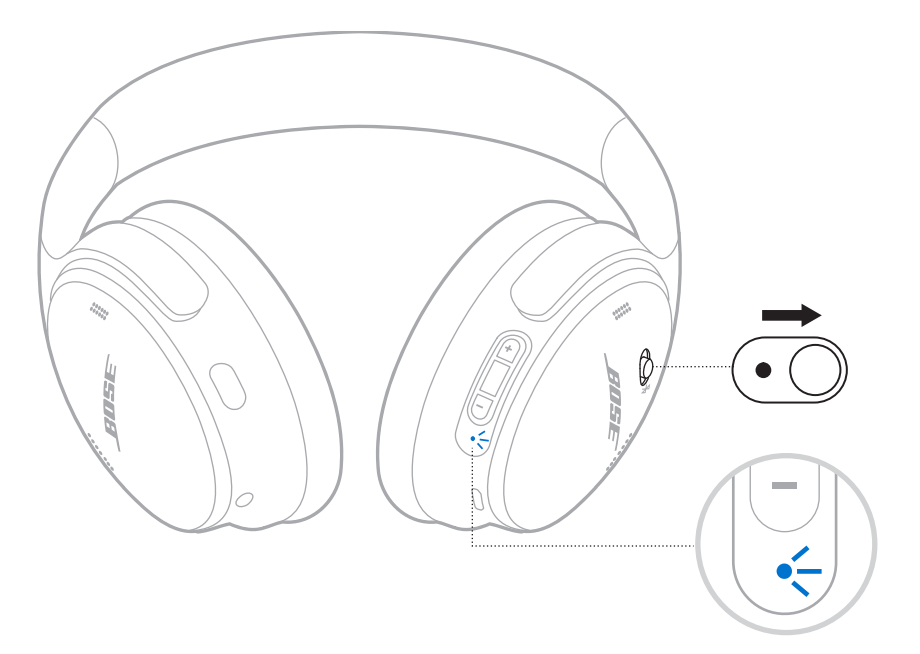

. ّمكن ميزة *Bluetooth* على جهازك.

لا**حظة:** يتم العثور عادةً على ميزة Bluetooth في قائمة الإعدادات<sub>.</sub>

- 3. حدد سماعاتك من قائمة الأجهزة.
- **:ةحيصن**ابحث عن االسم الذي أدخلته لسماعاتك في تطبيق Music Bose. إذا لم تقم بتسمية سماعاتك، فسيظهر االسم االفتراضي.

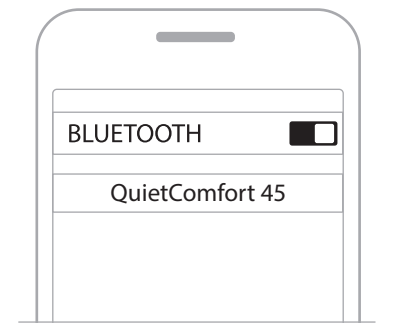

بمجرد التوصيل، ستسمع عبارة "تم التوصيل بـ < *اسم الجهاز* >،" ويضيء مصباح الحالة بلون أزرق ثابت لمدة 10 ٍ ثوان.

### **فصل الجهاز المحمول**

استخدم تطبيق Music Bose لقطع اتصال جهازك المحمول.

<span id="page-24-0"></span> **:ةحيصن**يمكنك استخدام إعدادات *Bluetooth* لقطع اتصال جهازك. ويؤدي تعطيل ميزة *Bluetooth* على جهازك إلى قطع الاتصال بجميع الأجهزة الأخرى.

## **إعادة توصيل أحد األجهزة المحمولة**

َ تحاول السماعات إعادة االتصال بآخر جهازين تم االتصال بهما وذلك عند التشغيل.

#### <span id="page-24-1"></span> **:تاظحال**

- يجب أن يكون الجهاز في نطاق )30 ً قدما، أو 9 أمتار( وفي وضع التشغيل.
	- تأكد من تمكين ميزة *Bluetooth* على جهازك المحمول.

## **توصيل جهاز محمول آخر**

ّ لتوصيل جهاز إضافي، نزل تطبيق Music Bose( راجع [الصفحة](#page-13-1) 14( أو استخدم قائمة *Bluetooth* الموجودة في جهازك المحمول (راجع [الصفحة](#page-22-1) 23).

 **:ةظحال**يمكنك تشغيل الصوت من جهاز واحد فقط في كل مرة.

## **تحديد أجهزة المحمول المتصلة**

ًا. مرر مفتاح *Bluetooth*/Power إلى الجهة اليمنى l واتركه لسماع اسم الجهاز المتصل حالي

### **التبديل بين جهازين محمولين متصلين**

- . قم بإيقاف تشغيل المقطع الصوتي مؤقتًا بجهاز المحمول الأول.
	- ّل المقطع الصوتي بجهاز المحمول الثاني. . شغ

 **:ةظحال**يمكن لسماعاتك تلقي مكالمات هاتفية من كال الجهازين، بغض النظر عن أي جهاز منهما الذي يقوم بتشغيل الصوت.

# <span id="page-25-2"></span>**ًا إعادة توصيل جهاز موصل مسبق**

- . مرر مفتاح *Bluetooth*/Power إلى جهة اليمين l واتركه لسماع اسم الجهاز المتصل.
- <span id="page-25-0"></span>. في خالل ثانيتين، مرر مفتاح *Bluetooth*/Power إلى جهة اليمين l ً واتركه مجددا لالتصال بالجهاز التالي في قائمة أجهزة السماعات.
	- . كرر ذلك إلى حين سماع اسم الجهاز الصحيح. ستسمع نغمة تشير إلى أن الجهاز متصل.
		- ّل الصوت على الجهاز المحمول المتصل. . شغ
- لا**حظة:** إذا كان هناك جهاز ان متصلان بالفعل بالسماعات، فإن الجهاز المتصل حديثًا يحل محل الجهاز الثاني الذي تم توصيله مسبقًا.

## <span id="page-25-1"></span>**مسح قائمة جهاز السماعة**

- . مرر مفتاح *Bluetooth*/Power إلى جهة اليمين l واضغط مع االستمرار عليه لمدة 15 ثانية حتى تسمع عبارة "تم مسح قائمة جهاز *Bluetooth*. جاهز لالتصال".
	- . احذف سماعات الرأس الخاصة بك من قائمة *Bluetooth* في جهازك المحمول.

تم مسح جميع الأجهزة وأصبحت السماعات جاهزة للتوصيل.

## **توصيل كبل صوت**

<span id="page-26-0"></span>استخدم كبل 2.5 ملم إلى 3.5 ملم لتوصيل جهاز سلكي أو لالستمرار في استخدام السماعات في حال نفاد شحن البطارية. . وصل الكبل بمنفذ 2.5 ملم الموجود في قطعة األذن اليسرى.

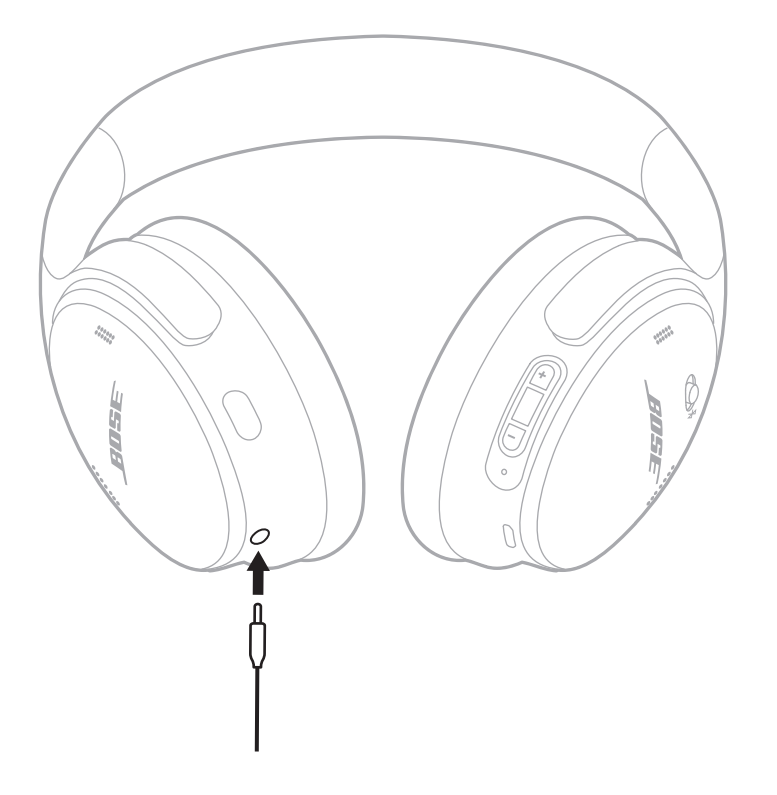

. وصل الطرف اآلخر للكبل في منفذ 3.5 ملم في جهازك. لا**حظة:** بُمكنك استخدام السماعات التي تم تشغيلها أو إيقاف تشغيلها عند توصيل كبل الصوت<sub>.</sub>

#### <span id="page-27-1"></span>**اشحن السماعات**

- <span id="page-27-0"></span>. وصل الطرف الصغير لكبل USB بمنفذ C-USB الموجود في قطعة األذن اليمنى.
	- . ّ وصل الطرف اآلخر بشاحن حائط USB.

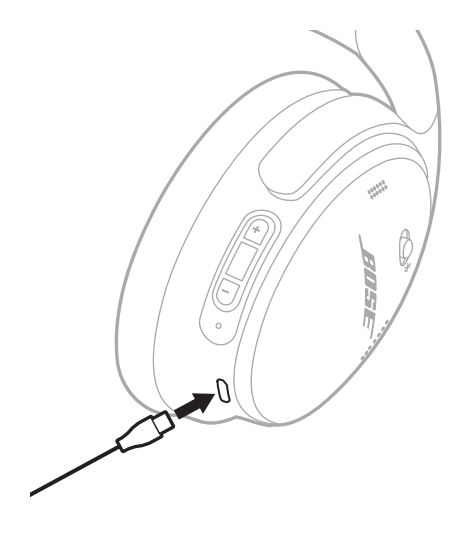

#### **:تاظحال**

- عند بدء شحن السماعات، يومض مصباح الحالة باللون الأبيض لمدة 10 ثوانٍ. عند اكتمال الشحن، يُضيىء مصباح الحالة باللون الأبيض الثابت.
	- لن تعمل السماعات أثناء الشحن.

#### **مدة الشحن**

اشحن السماعات لمدة تصل إلى ساعتين ونصف لشحنها بالكامل.

**االستماع إلى مستوى شحن البطارية** في كل مرة تُشغل فيها السماعات، تقوم مطالبة صوتية بالإعلان عن مستوى شحن البطارية. عندما تكون بطارية السماعة منخفضة، ستسمع إلى رسالة تقول "البطارية منخفضة، يرجى الشحن اآلن".

لا**حظة:** لفحص البطارية بصريًا، انظر إلى مصباح الحالة الموجود عند قطعة الأنن اليمنى<sub>.</sub> للمزيد من المعلومات، راجع ["حالة البطارية" في الصفحة](#page-28-2) .29

<span id="page-28-1"></span>يقع مصباح الحالة على قطعة األذن اليمنى.

<span id="page-28-0"></span>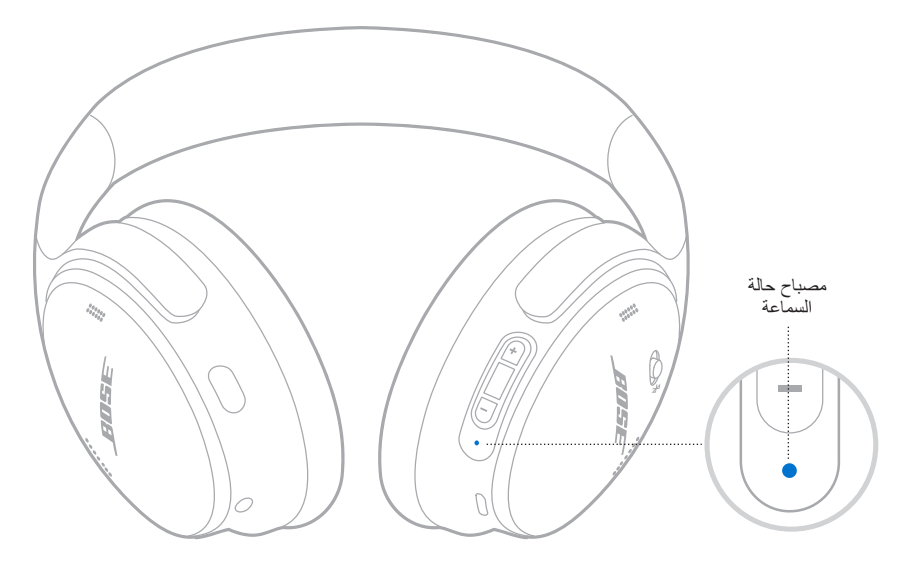

# **حالة** *BLUETOOTH*

تعرض حالة اتصال *Bluetooth*.

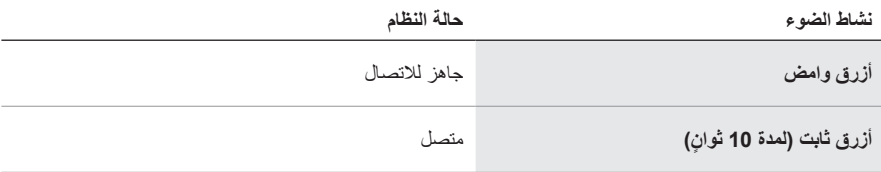

## <span id="page-28-2"></span>**حالة البطارية**

ُوضح مستوى شحن البطارية. ت

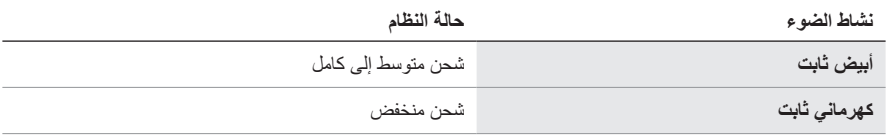

**صيحة:** يُمكنك أيضًا التحقق من مستوى شحن البطارية باستخدام تطبيق Bose Music.

# **حالة الشحن**

تعرض حالة الشحن.

<span id="page-29-0"></span>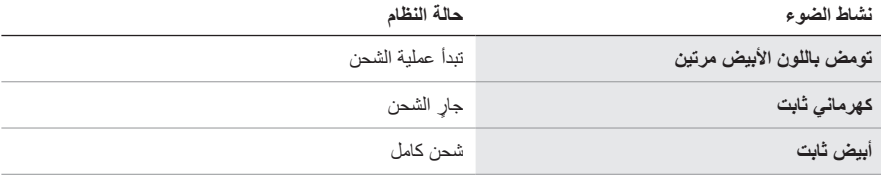

# **حالة الخطأ والتحديث**

تعرض حالة الخطأ والتحديث.

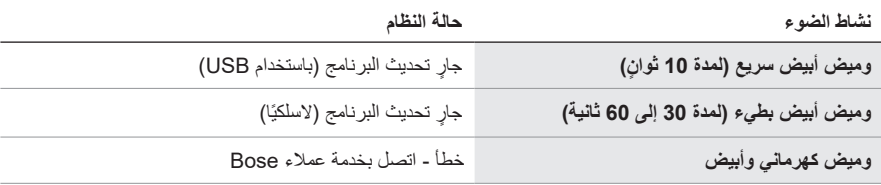

## **توصيل مكبر الصوت أو سماعات SMART BOSE**

<span id="page-30-0"></span>باستخدام تقنية TMSimpleSync، يمكنك توصيل سماعات الرأس بمكبر صوت من Smart Bose أو سماعات Smart Bose لالستمتاع بتجربة استماع شخصية.

#### **المزايا**

- ّ استخدم عناصر التحكم في الصوت المستقلة في كل منتج لخفض مكبر الصوت Smart Bose أو كتمه مع االستمتاع بالصوت في سماعات الرأس كما تريد.
- اسمع موسيقاك بوضوح من الغرفة المجاورة من خالل توصيل سماعات الرأس بسماعة Smart Bose الخاصة بك.
- **ملاحظة: ت**تميز تقنية ™SimpleSync بنطاق *Bluetooth* يبلغ ما يصل إلى 30 قدمًا (9 أمتار). قد تؤثر الجدران ومعدات البناء على االستقبال.

### **المنتجات المتوافقة**

يمكنك توصيل سماعات الرأس بأي من مكبرات الصوت Smart Bose أو سماعات Smart Bose

تشمل المنتجات المتوافقة الشائعة ما يلي:

- Bose Smart Soundbar 700/ Bose Soundbar 700 .
	- Bose Soundbar 500 ·
- Bose Smart Speaker 500/Bose Home Speaker 500 .
	- Bose Home Speaker 300 .
- Bose Portable Smart Speaker/Bose Portable Home Speaker •

ُضاف منتجات جديدة بانتظام. للحصول على قائمة كاملة والمزيد من المعلومات، كما ت تفضل بزيارة: worldwide.Bose.com/Support/Groups

### **االتصال باستخدام تطبيق Music Bose**

- . في السماعات، مرر مفتاح *Bluetooth*/Power إلى جهة اليمين l واضغط مع االستمرار لمدة 3 ٍ ثوان. ستسمع عبارة "جاهز لتوصيل جهاز آخر" وسيومض مصباح الحالة باللون األزرق.
- . استخدم تطبيق Music Bose لتوصيل سماعات الرأس بمنتج متوافق من Bose. للمزيد من المعلومات، تفضّل بزيارة: worldwide.Bose.com/Support/Groups

#### **:تاظحال**

- تأكد من أن السماعات تقع على بعد 30 ً قدما )9 أمتار( من مكبر الصوت أو السماعة الخاصة بك.
	- يمكنك توصيل سماعات الرأس بمنتج واحد فقط في كل مرة.

# **إعادة االتصال بسماعة أو مكبر صوت SMART BOSE**

<span id="page-31-0"></span>شغّل سماعات الرأس (راجع ["تشغيل" في الصفحة](#page-15-1) 16). تحاول سماعات الرأس االتصال بآخر جهازين *Bluetooth* تم االتصال بهما، بما في ذلك مكبر الصوت أو السماعة.  **:تاظحال**

- يجب أن يكون مكبر الصوت أو السماعة لديك ضمن نطاق )30 ً قدما أو 9 أمتار( وفي وضع التشغيل.
- إذا لم تتم إعادة توصيل سماعات الرأس، فراجع ["ال تتم إعادة توصيل سماعات الرأس بمكبر صوت سماعات](#page-37-0)  Bose Smart [التي تم توصيلها مسبق](#page-37-0)ًا" في الصفحة 38.

**تخزين سماعات الرأس**

<span id="page-32-0"></span>يتم تدوير قطعتي الأذن لتخزينهما بسهولة وبطريقة مريحة. ضع سماعات الرأس في وضع مسطح في العلبة. 1. قم بتدوير قطعتي الأذن إلى الداخل كي تكونا في وضع مسطح.

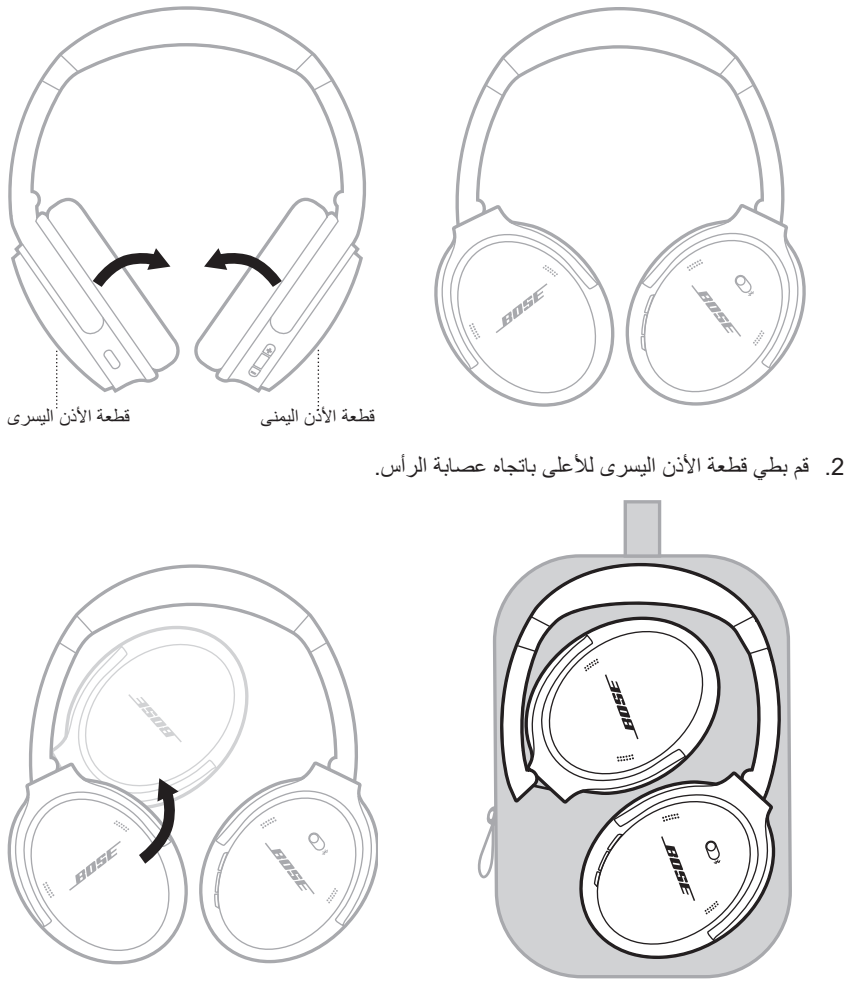

#### **:تاظحال**

- تأكد من إيقاف تشغيل السماعات في حال عدم استخدامها.
- تأكد من أن البطارية مشحونة بالكامل قبل تخزين سماعات الرأس ألكثر من بضعة شهور.

### **تنظيف السماعات**

امسح السطح الخارجي بقطعة قماش ناعمة وجافة. لا تسمح للرطوبة بدخول قطعتي الأذن.

### **قطع الغيار والملحقات**

يمكن طلب قطع الغيار أو الملحقات من خالل مركز خدمة عمالء Bose. <u> تفضل</u> بزيارة: worldwide.Bose.com/Support/QC45

### **ضمان محدود**

<span id="page-33-0"></span>تتم تغطية السماعات الخاصة بك بضمان محدود. تفضل بزيارة موقعنا على global.Bose.com/warranty للحصول على تفاصيل الضمان المحدود.

لتسجيل المنتج الخاص بك، قم بزيارة [register/com.Bose.global](http://global.Bose.com/register) للحصول على التعليمات. ولن يؤثر الفشل في التسجيل على الحقوق المكفولة لك بموجب الضمان المحدود.

## **موقع الرقم المسلسل**

<span id="page-34-0"></span>يوجد الرقم المسلسل داخل قطعة األذن اليمنى أسفل السكريم. السكريم هو شاشة داخلية يغطي المكونات داخل قطعة الأذن وتحميها.

- لعرض الرقم المسلسل، اسحب السكريم على الطرف العلوي وأزحه بعيدًا برفق.
- **:هيبنت**احرص على عدم الضغط على أي مكونات أخرى داخل قطعة األذن أو إزالتها ألن ذلك قد يؤدي إلى تلف السماعات.

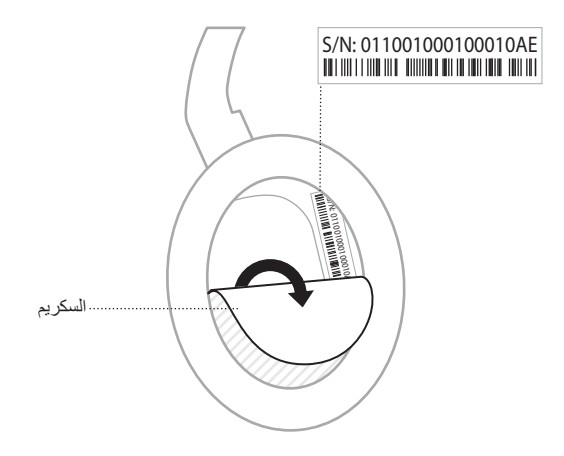

# **ّجرب هذه الحلول أوًل**

إذا واجهت مشكالت بشأن سماعاتك:

- تحقق من وضع مصباح الحالة )راجع [الصفحة](#page-28-1) 29(.
	- اشحن البطارية )راجع [الصفحة](#page-27-1) 28(.
- ارفع مستوى الصوت في سماعاتك وجهازك المحمول وتطبيق الموسيقى.
	- ّجرب توصيل جهاز محمول آخر )راجع [الصفحة](#page-24-1) 25(.

<span id="page-35-0"></span>إذا لم تستطع حل مشكلتك، فراجع الجدول أدناه لتحديد الأعرَاض والحلول للمشكلات الشائعة. وإذا كنت غير قادر على حل هذا الأمر، فيُرجى الاتصال بُخدمة عملاء Bose.

تفضل بزيارة: [contact/com.Bose.worldwide](http://worldwide.Bose.com/contact)

# **حلول أخرى**

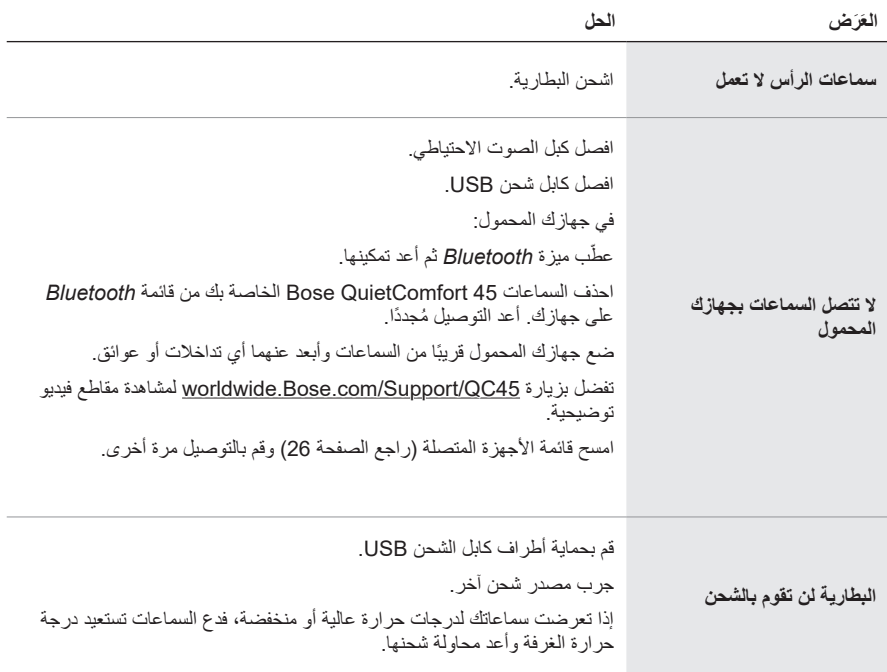

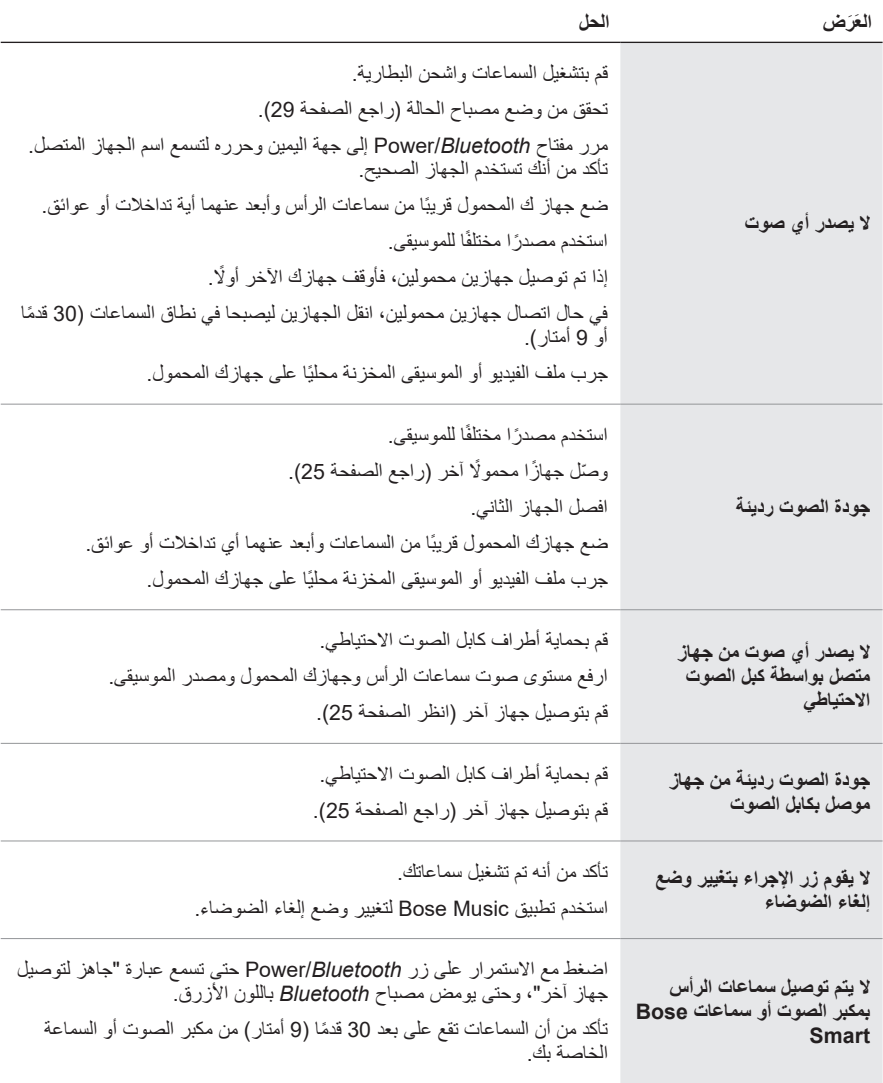

<span id="page-37-0"></span>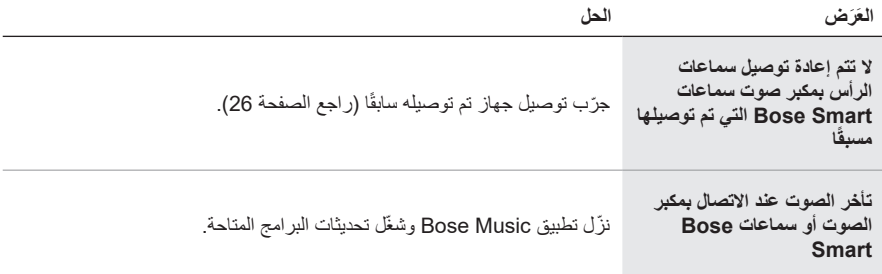

<span id="page-38-0"></span>يمكن أن تؤدي استعادة إعدادات المصنع إلى مسح جميع اإلعدادات وإعادة سماعات الرأس إلى حالتها األصلية األفضل. بعد ذلك، يمكن تكوين سماعات الرأس كما لو تم إعدادها ألول مرة.

يوصى باستعادة إعدادات المصنع فقط إذا كنت تواجه مشكالت مع سماعات الرأس، أو إذا تلقيت تعليمات لفعل ذلك من قبل خدمة عمالء Bose.

### **إعادة سماعات الرأس إلى إعدادات المصنع**

- . ِأزل سماعات الرأس من قائمة *Bluetooth* الموجودة على جهازك.
- 2. أزل سماعات الرأس من حساب Bose الخاص بك باستخدام تطبيق Bose Music.
- **:ةظحال**للحصول على مزيد من المعلومات حول إزالة سماعات الرأس من حساب Bose الخاص بك باستخدام تطبيق Bose Music نقضل بزيارة: worldwide.Bose.com/Support/QC45
	- . مرر مفتاح *Bluetooth*/Power إلى جهة اليمين l واضغط مع االستمرار. وفي الوقت نفسه، اضغط مع االستمرار على زر اإلجراء لمدة 30 ثانية.

يومض مؤشر LED بلون أبيض. بعد 30 ثانية، يومض مؤشر LED باللون الكهرماني لإلشارة إلى استعادة إعدادات المصنع (من 2 إلى 3 ثوان).

4. عند اكتمال إعادة التعيين، يومض مؤشر LED ببطء باللون الأزرق. أصبحت سماعات الرأس الآن في حالتها الأصلية الأفضل.

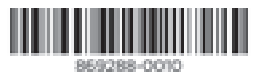

حقوق الطبع والنشر © لعام 2021 محفوظة لشركة Corporation Bose، الكائنة في 100 101-100 Mountain Road, Framingham, MA וHoo The Mountain Road, Framingham, MA AM869288-0010 Rev. 01